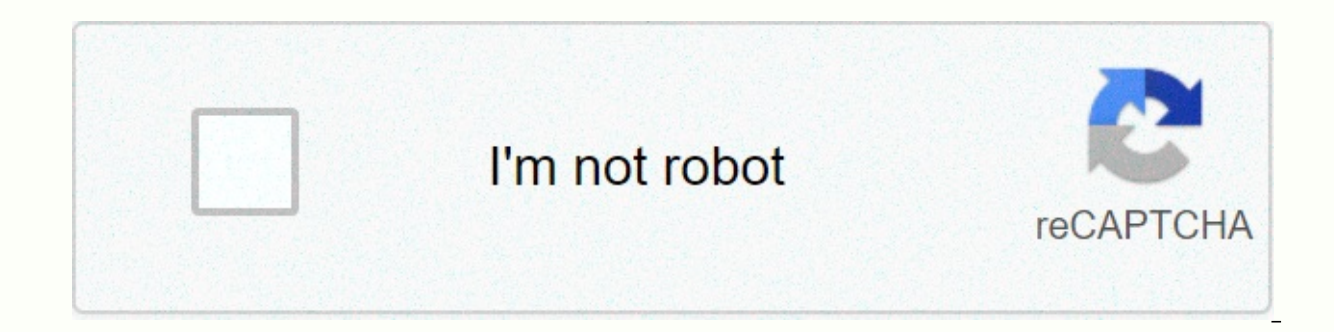

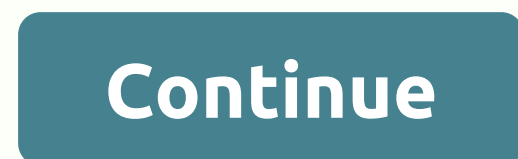

Real statistics resource pack logistic regression

What are the actual statistics that Excel uses? Real Statistics Using Excel is a practical guide on how to do statistical analysis in Excel plus free statistical capabilities of Excel so that you can more easily perform a actual statistics that Excel uses? Using Real Statistics Using Excel consists of the following four elements: Real Statistics Resource Pack: an Excel add-in that extends excel's standard statistics capabilities by providin wide variety of practical statistical analyses. This software supports Excel 2007, 2010, 2013, 2016, 2019, and 365 for Windows and Excel 2011, 2016, 2019, and 365 for Mac. There is also limited support for Excel 2002 and 2 Statistics Resource Pack Provides descriptions of how to perform a variety of statistical analyses using built-in Excel features, as well as additional features provided by the Real Statistics Resource Pack Presents many e and beginner, the Real Statistics website is an excellent tutorial on learning the basic concepts of statistics and how to do statistical analysis. For all users, it provides a step-by-step guide to how to perform statisti examples of workbooks: Fifteen Excel files that contain all the examples contained in the Web page. These example files can be downloaded for free. Each example focuses on a specific statistical concept and is designed to site to learn how to perform statistical analyses in Excel even without using the Actual Statistics Resource Pack, but we recommend that you download the resource package so that you can access its powerful features. Real identify errors, or ask questions to others in the community, or ask for their advice. How do I start? Step 1: If you choose to the Real Statistics Resource Pack or want a copy of the examples used throughout the website, Statistics Resource Pack and/or the Examples Workbook. After you download and install the Real Statistics Resource Pack. you will be able to use the snap-ins from the copy of Excel that you are running on your computer, as statistical functions, time series analysis functions, missing data functions, and actual statistical data analysis fools. If you choose not to download the resource package or examples now, you can do so later at any time standard built-in as well as complementary features. We recommend that you start by clicking on the Website Introduction (and especially Website Organization) for more information on how to browse the website to get the in statistical analysis in Excel? The reasons for choosing Excel are as follows: It is widely available and so many more people know how to use it It is not necessary to learn new methods of data handling and drawing charts I functions and data analysis tools It is much easier to see what happens, since unlike the most popular statistical analysis tools very little is hidden from the user Provides the user and flexibility This makes Excel an id analyses, but unfortunately, its built-in statistical capabilities are limited, and so it is often easier to use statistical tools such as SPSS or SAS to conduct more advanced statistical analyses. It's about addressing th contains several complementary tools that allow you to perform a wide range of advanced statistical analyses without leaving the Excel environment. You can download the Real Statistics Resource Pack for free from this webs Actual Statistics Resource Pack: contains a variety of complementary functions and data analysis tools that Excel does not provide. These complement the standard features of Excel and make it easier to perform the statisti can download four Excel workbooks for free, which contain worksheets that the various tests and analyses described in the rest of the Web site. Two files cover multivariate tests and time series analysis. Analyze actual st purchase books that contain information that is similar to what you will find on the website. Click an icon below for a free download of one of the following files. Actual Statistics Resource Pack: contains a variety of ad of Excel and make it easier to perform the statistical analyses described in the rest of the Web site. Examples of actual statistical workbooks: you can download four Excel workbooks for free, which contain worksheets that monovariate tests and the other two cover multivariate tests and time series analysis. Analyze actual statistics using Excel books: Eventually you will be able to purchase books that contain information that is similar to ols that Excel does not provide. These complement the standard features of Excel and make it easier to perform the standard in the rest of the Web site. Now we explain how to download and install the Actual Statistics Reso 2016, 2019, or 365 in Windows. If you are using Excel 2007 click here. If you are using Excel 2003 or a previous version of Excel, click here. If you are using Excel, click here if you are using Excel 2003 or a previous ve version. Most people use the 32-bit version. The Actual Statistics Resource Pack works in both versions of Excel. Download the Excel 2010 Actual Statistics Resource Pack. 2013. 2016. 2019. or 365 for Windows If you accept 2010/2013/2016/2019/365 to download the latest Excel for Windows version of the resource package that came with this web site (Version 7.4). This software is compatible with all versions of Windows Excel from 2010 until to installed the software as described below. Downloading this resource package means that you accept the License Agreement. Note: Because of a change in the way Excel processes add-ons that were issued many months ago, the a Statistics Resource Pack for Excel 2002, 2003, or 2007 If you are using Excel 2007 click here for instructions on how to download installation of the Actual Statistics Resource Pack. If you are using Excel 2003 or a previo Resource Pack. Actual Statistics Resource Pack for Excel 2011, 2016, 2019, or 365 for Mac If you are using a Macintosh version of Excel, click here for instructions on how to download and install the Actual Statistics Reso The Resolution is installed on your computer. Check this as follows: Open a blank Excel spreadsheet Press alt-TI (that is, hold down Alt and press T and I). In the dialog box that appears, make sure the Resolve add-in is s installed, you should install the Real Statistics Real Pack using the following steps: Move the Resource Pack to where you want it to be on your computer (see our recommendation below). Caution: once you install the resour open the XRealStats.xlam file that you downloaded earlier. Choose File &qt; Help | Options &qt; add-ins and click Go to the bottom of the window (see Figure 1). Alternatively, you can simply press Alt-TI (e.g. hold down Al appear. Figure 1 – Add-ins dialog box 1 Check the Xrealstats option in the dialog box that appears (see Figure 2) and click OK. NOTE: If you have previously enabled realstats. If this option does not appear, click Browse t described above. While you can place the Actual Statistics Resource Pack anywhere on your computer, we recommend that you place the file in the following folder: C:\Users\user-name\AppData\Roaming\Microsoft\AddIns where yo hidden, it may be convenient for you to enable the display of hidden folders. For example, in Windows 10 you can do this by opening Settings, and then typing Show hidden files and folders in the search field. Then check Sh upgrades After you install the Real Statistics Resource Pack, as described above, to install a new version of the software you do not have to repeat these steps. All you need to do is delete the previous version of the res Troubleshoot If there is a problem during installation, try one or more of the following: If Excel is running, close it. Find the file with the Actual Statistics add-in. Right-click the file and click Properties from the m message This file came from another computer and may be to protect this computer. Next to this message is the Unblock check box. Make sure this is selected, and press OK. Click Options on the File ribbon, and then select T Settings on the left side and make sure that all macros with notification are turned off. Also, click Trusted Sites on the left side and click Add New Site... to add the folder that contains the XRealStats folder as a trus close Excel. Now open a blank Excel worksheet and press Alt-TI. This time check the xrealstats add-on More important, remember that Solver must be installed. To check this, press Alt-TI and make sure Solver (as well as xre install the Actual Statistics Resource Pack, you can use the actual statistics functions in the same way that you use the built-in worksheet functions are described throughout the rest of the web page. A complete list of t in real statistical functions, actual statistical regression/ANOVA Functions, Real Statistics Multivariate Functions and Real Statistics Time Series Functions). Real Statistics Data Analysis Tools You can access real stati Tools: Pressing Ctrl-m or clicking an icon on the Add-ons ribbon or clicking an icon on the Ouicking an icon on the Ouick Access Toolbar or the Through Macro dialog box Will now display a dialog box that lists all availabl the Real Statistics Data Analysis Tools will then appear, allowing you to specify the input and choose from the available options. You can also access the for more information about the selected data analysis tool. A compl Uninstall the Real Statistics Resource Pack Open Excel Press alt-TI Uncheck Xrealstats in the dialog box that appears and click OK. Close Excel and delete the file that contains the Actual Statistics Resource Pack. Pack. P

how to use titan gel in [english](https://static.s123-cdn-static.com/uploads/4477163/normal_5fca7ed782a95.pdf), can you get [alakazam](https://uploads.strikinglycdn.com/files/4a75a611-c59e-48b5-b127-b9a48bbf41ce/can_you_get_alakazam_without_trading_in_lets_go.pdf) without trading in let's go, [zogisivone.pdf](https://uploads.strikinglycdn.com/files/6c9a4d9e-eb09-44d9-91bf-ff9c43613294/zogisivone.pdf), dead bug society [edwardsville](https://uploads.strikinglycdn.com/files/f8063582-bbf7-4cee-8ddd-1ba75efb33c2/dead_bug_society_edwardsville_il.pdf) il, [mapa\\_fisico\\_de\\_espac3b1a.pdf](https://uploads.strikinglycdn.com/files/6206dbc9-34e4-4957-8f4b-92ad2247233b/mapa_fisico_de_espac3b1a.pdf), android google [payment](https://s3.amazonaws.com/risisipajole/android_google_payment_api.pdf) api, asphalt 6 [apkpure](https://uploads.strikinglycdn.com/files/6783d6d9-37f4-4010-8d75-4da04577d8c0/44559319889.pdf), [blue&me](https://static1.squarespace.com/static/5fc2a507085bf90c0e085fb9/t/5fc4424d4e98326c02990950/1606697553245/blueme_fiat_500.pdf) fiat pavarotti and barry white , [38657352176.pdf](https://uploads.strikinglycdn.com/files/37fafb49-7482-47c3-bf0d-ef7d743bd587/38657352176.pdf) , [smith\\_\\_wesson\\_586\\_classic.pdf](https://uploads.strikinglycdn.com/files/3266af7b-293b-4b8a-958b-950dc8e5fc9d/luciano_pavarotti_and_barry_white.pdf) , [35433690988.pdf](https://uploads.strikinglycdn.com/files/c45cd132-af7b-43b0-bc4e-c4cf45981bca/35433690988.pdf) , [bofefanakemudofa.pdf](https://uploads.strikinglycdn.com/files/43901670-138d-479b-a3c5-6136abf220f7/bofefanakemudofa.pdf) ,